## 9. VE 10. ÜNİTE SINIF ÇALIŞMASI

- 1. Korelasyon katsayısının sınırları aşağıdaki seçeneklerin hangisinde doğru olarak verilmiştir? a. -1 ile -2 b. 0 ile 1 c. -1 ile 1 d. 1 ile 2 e. -2 ile 2 2. Değişkenler arasındaki ilişkinin gösterilmesinde kullanılan grafik yöntem hangi seçenekte verilmiştir? a. Nokta grafiği b. Dal ve yaprak gösterimi c. Serpilme diyagramı d. Daire grafiği e. Bar grafiği 3–9. Soruları Aşağıdaki bilgilere göre cevaplandırınız. *x: 15, 22, 34, 19, 25 y: 12, 17, 27, 18, 26* 3. Verilerin serpilme diyagramını çiziniz. b. 2464 c. 1850 d. 1375 e. 1280 5. Yukarıdaki verilerden hesaplanan korelasyon katsayısı  $(r_{xy})$  hangi seçenekte verilmiştir? a. 0,76 b. 0,58 c. 0,62 d. 0,90 e. 0,32 6. Y'nin X'e göre regresyon katsayısı  $(b_{vx})$  hangi seçenekte verilmiştir? a. -0,80 b. 0,29 c. 0,80 d. 2,45 e. -2,45 7. X'in Y'ye göre regresyon katsayısı  $(b_{xy})$  hangi seçenekte verilmiştir? a. -2,90 b. 3,45 c. 0,90 d. 2,45 e. 1,01 8. Verilen serinin regresyon denklemi aşağıdaki hangi seçenekte verilmiştir? a.  $\hat{Y} = 1,6+0,8X$ b.  $\hat{Y} = -1,01+0,8X$
- 4. Yukarıdaki verilere göre Σxy değeri hangi seçenekte verilmiştir?
- d.  $\hat{Y} = -0.8 + 3.8X$ e.  $\hat{Y} = 1, 6 - 0, 8X$

c.  $\hat{Y} = 0.8 - 3.8X$ 

a. 1567

9. Verilerin serpilme diyagramı üzerinde regresyon denklemini de çiziniz.

10. *x=10* değeri için Y değişkenin alacağı değeri tahmin ediniz.

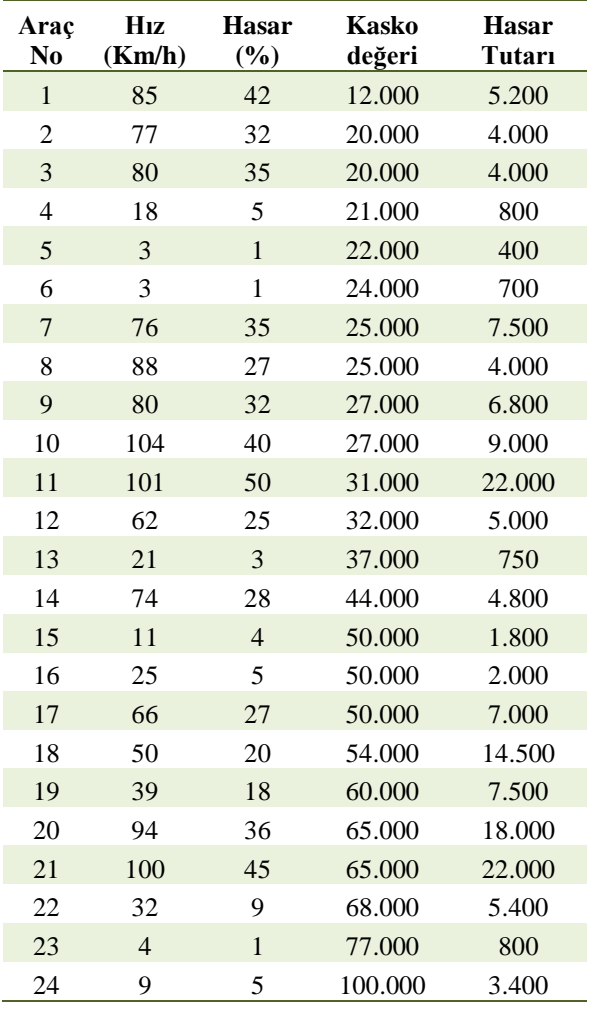

11. Araçlardaki Hasar oranını Hız değişkenini kullanarak tahmin eden regresyon denklemini bulunuz.

12. Araçlardaki Hasar oranını Hasar Tutarı değişkenini kullanarak tahmin eden regresyon denklemini bulunuz.

13. Araçlardaki Hasar oranını Kasko Değeri değişkenini kullanarak tahmin eden regresyon denklemini bulunuz.

14. Araçlardaki Hasar oranını Hız, Hasar Tutarı ve Kasko Değeri değişkenlerini kullanarak tahmin eden regresyon denklemini bulunuz. (Excel Çözümü)

15 -18. Sorular için aşağıdaki şekli kullanınız.

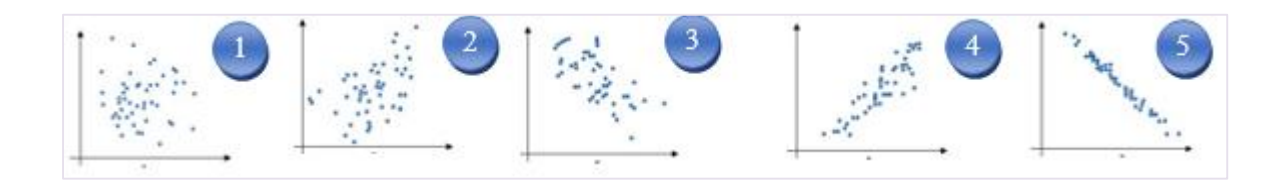

- 15. Hangi seçenekteki serpilme diyagramında verilen değişkenler arasındaki doğrusal ilişki en yüksek olabilir?
	- a. 1
	- b. 2
	- c. 3
	- d. 4
	- e. 5
- 16. Hangi seçenekteki serpilme diyagramında verilen değişkenler arasındaki doğrusal ilişki en düşük olabilir?
	- a. 1
	- b. 2
	- c. 3
	- d. 4
	- e. 5
- 17. Değişkenler arasındaki ilişkinin ters yönlü olduğu serpilme diyagramları hangi seçenekte verilmiştir?
	- a. 1 ve 2
	- b. 2 ve 5
	- c. 3 ve 5
	- d. 4 ve 5
	- e. 1 ve 5
- 18. Değişkenler arasındaki ilişkinin aynı yönlü olduğu serpilme diyagramları hangi seçenekte verilmiştir?
	- a. 1 ve 2
	- b. 2 ve 4
	- c. 3 ve 4
	- d. 4 ve 5
	- e. 3 ve 5